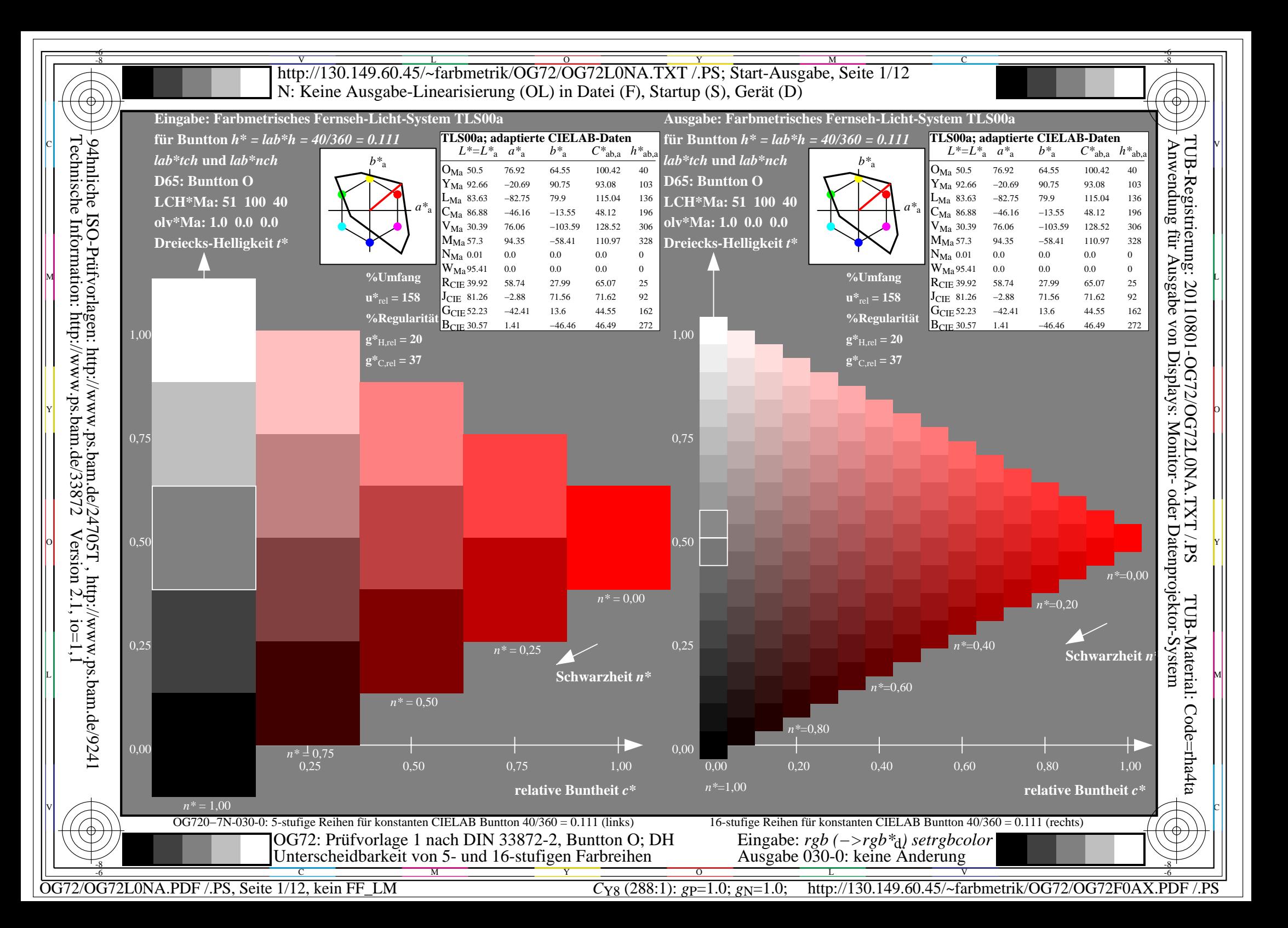

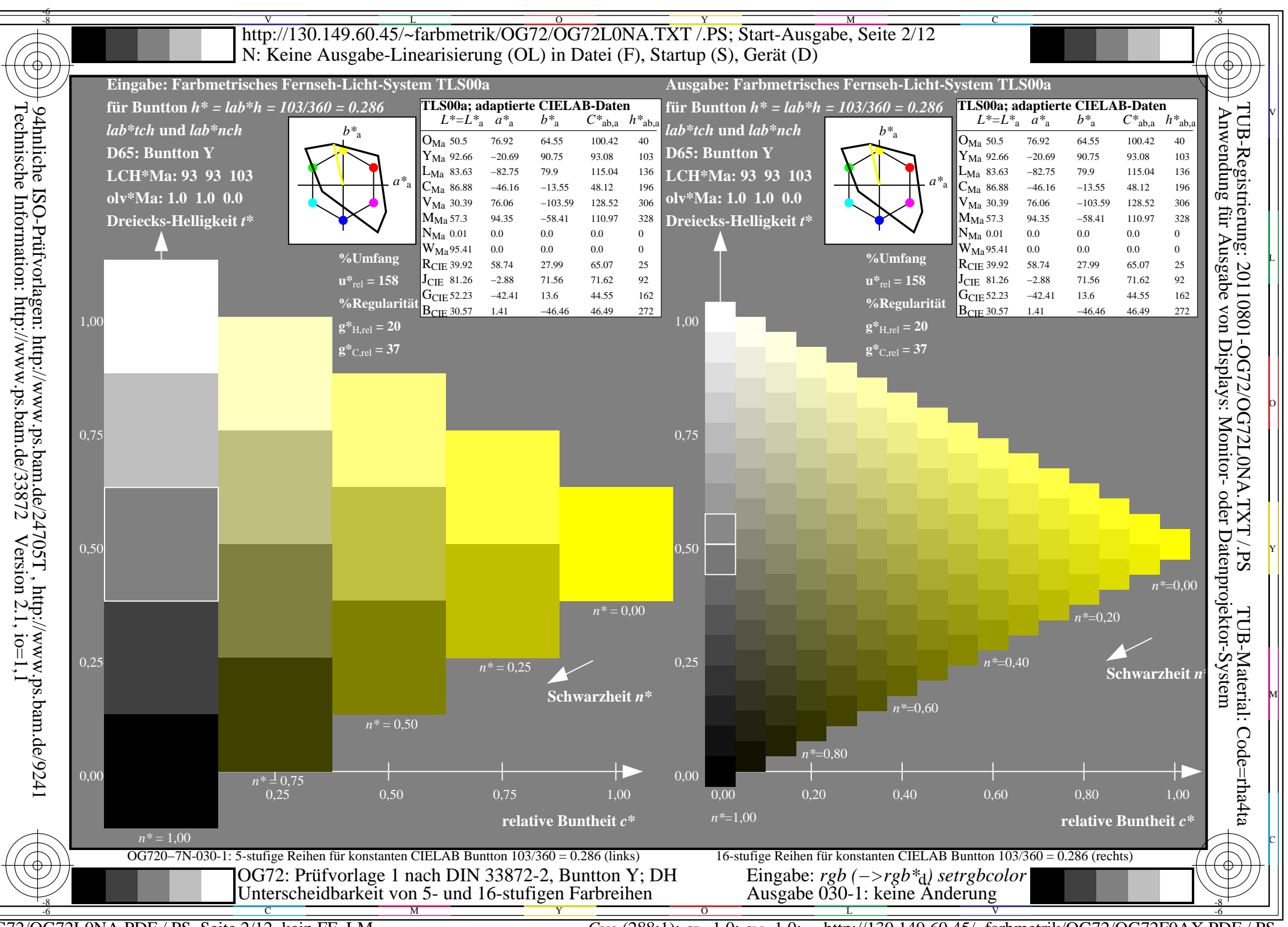

OG72/OG72L0NA.PDF /.PS, Seite 2/12, kein FF LM

http://130.149.60.45/~farbmetrik/OG72/OG72F0AX.PDF /.PS  $C_{Y8}$  (288:1): gp=1.0; g<sub>N</sub>=1.0;

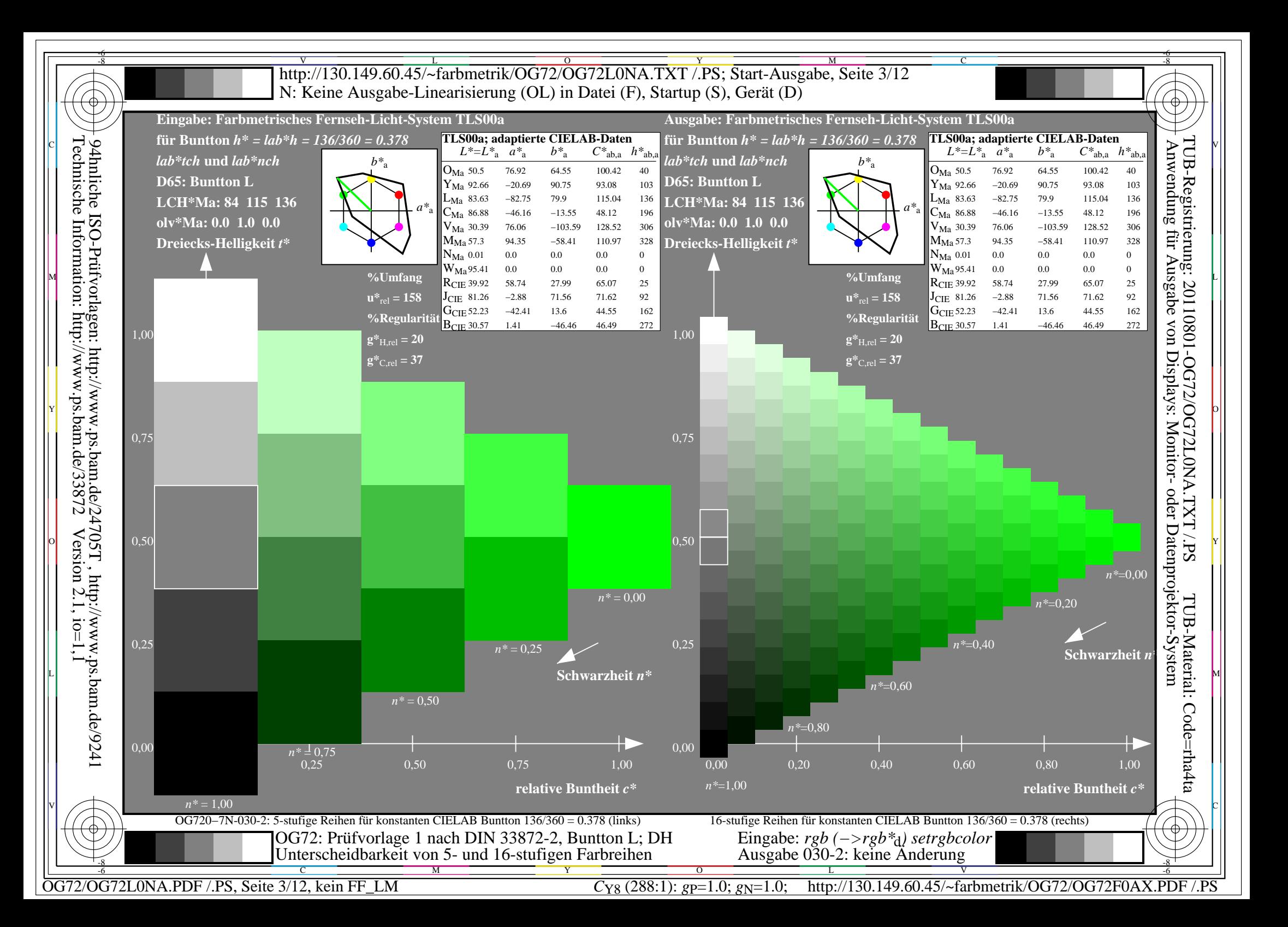

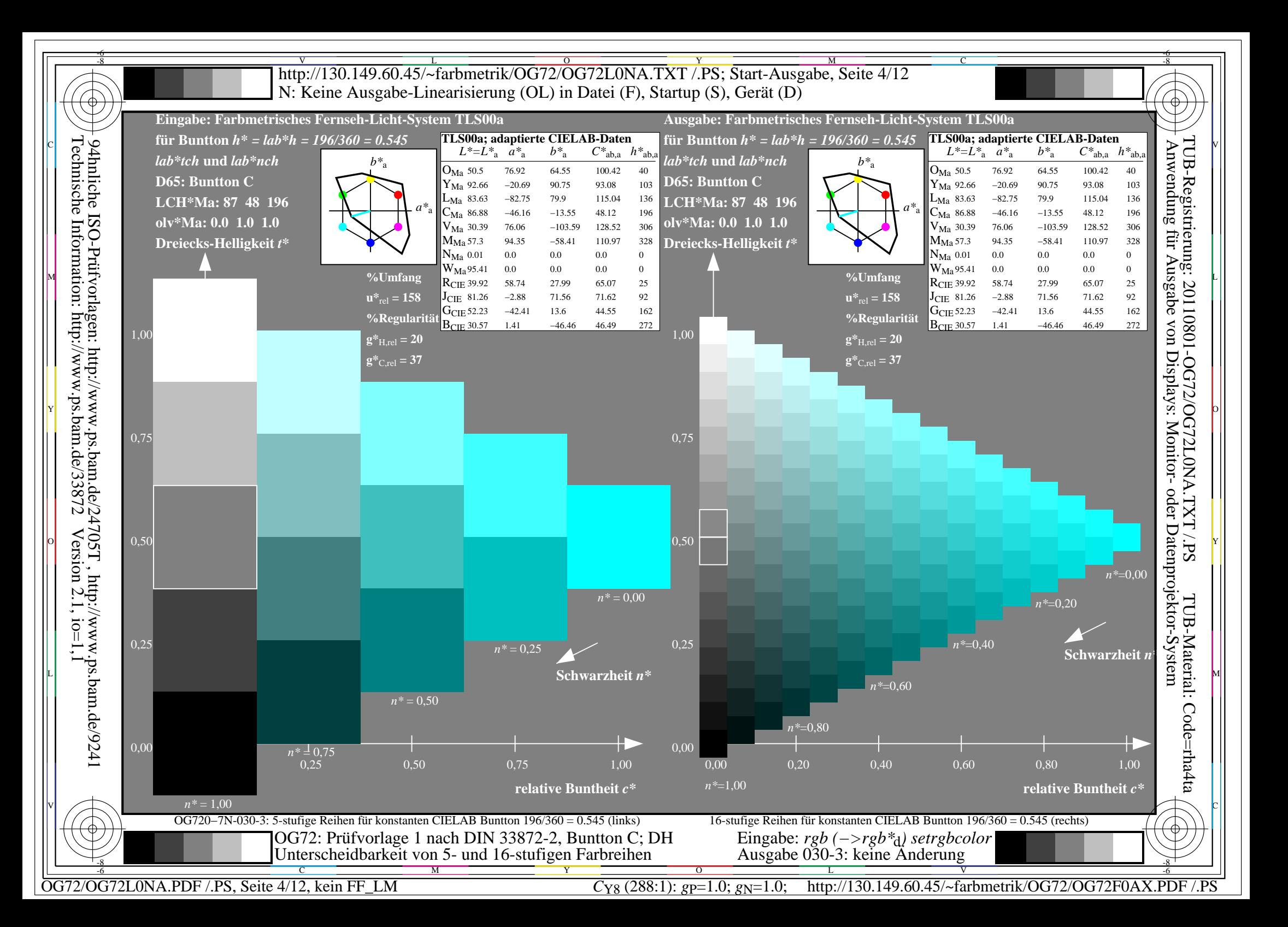

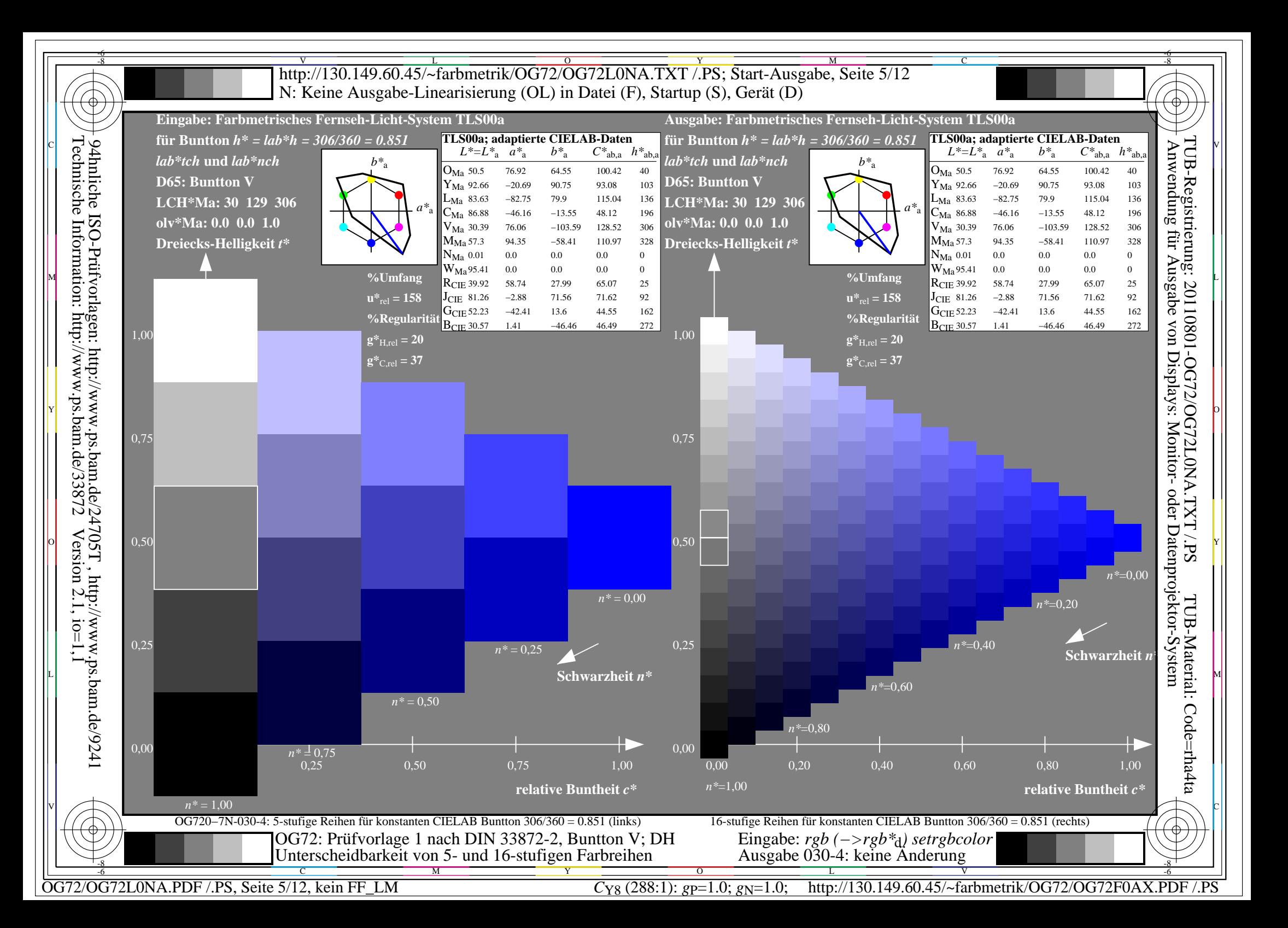

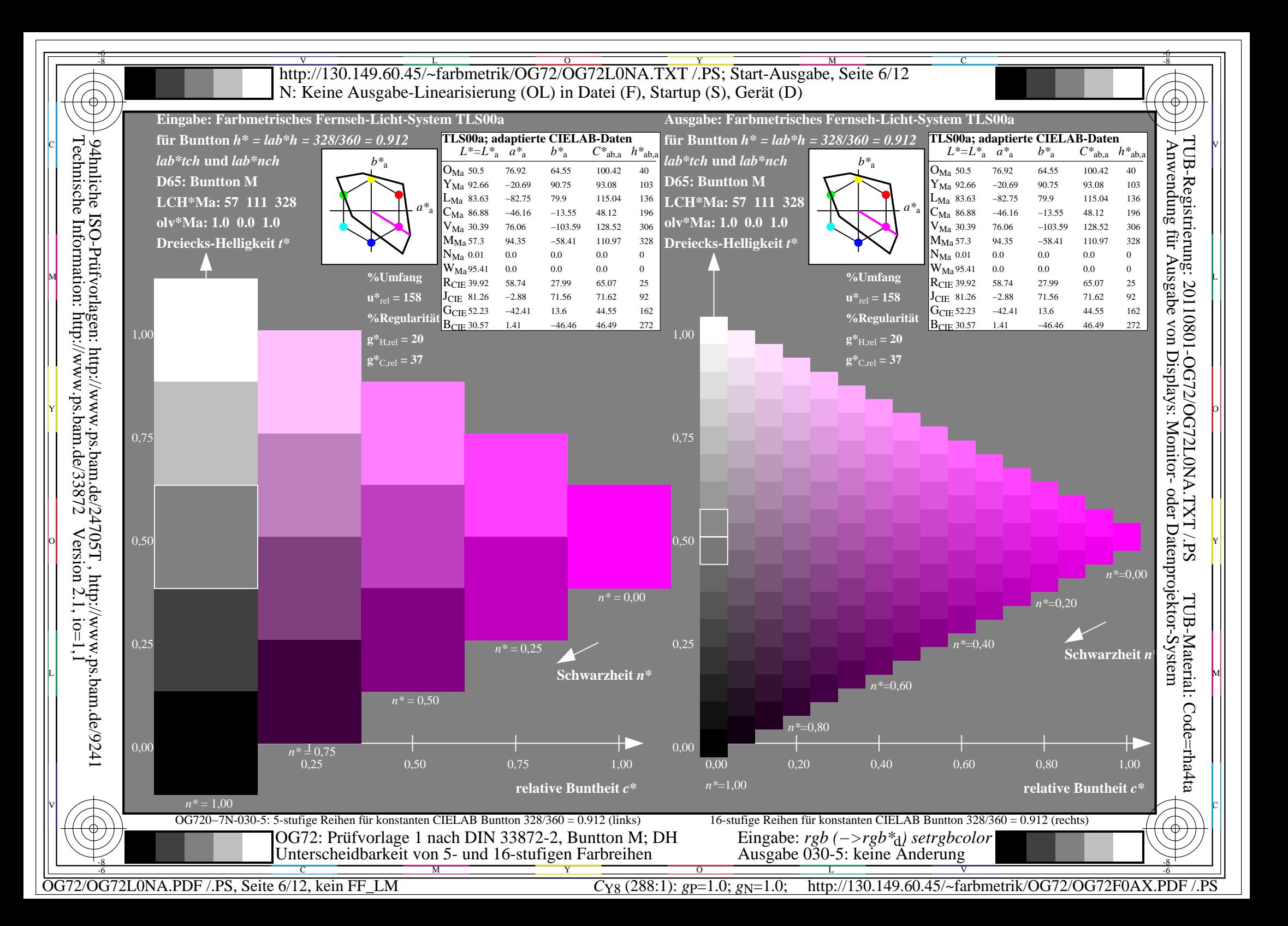

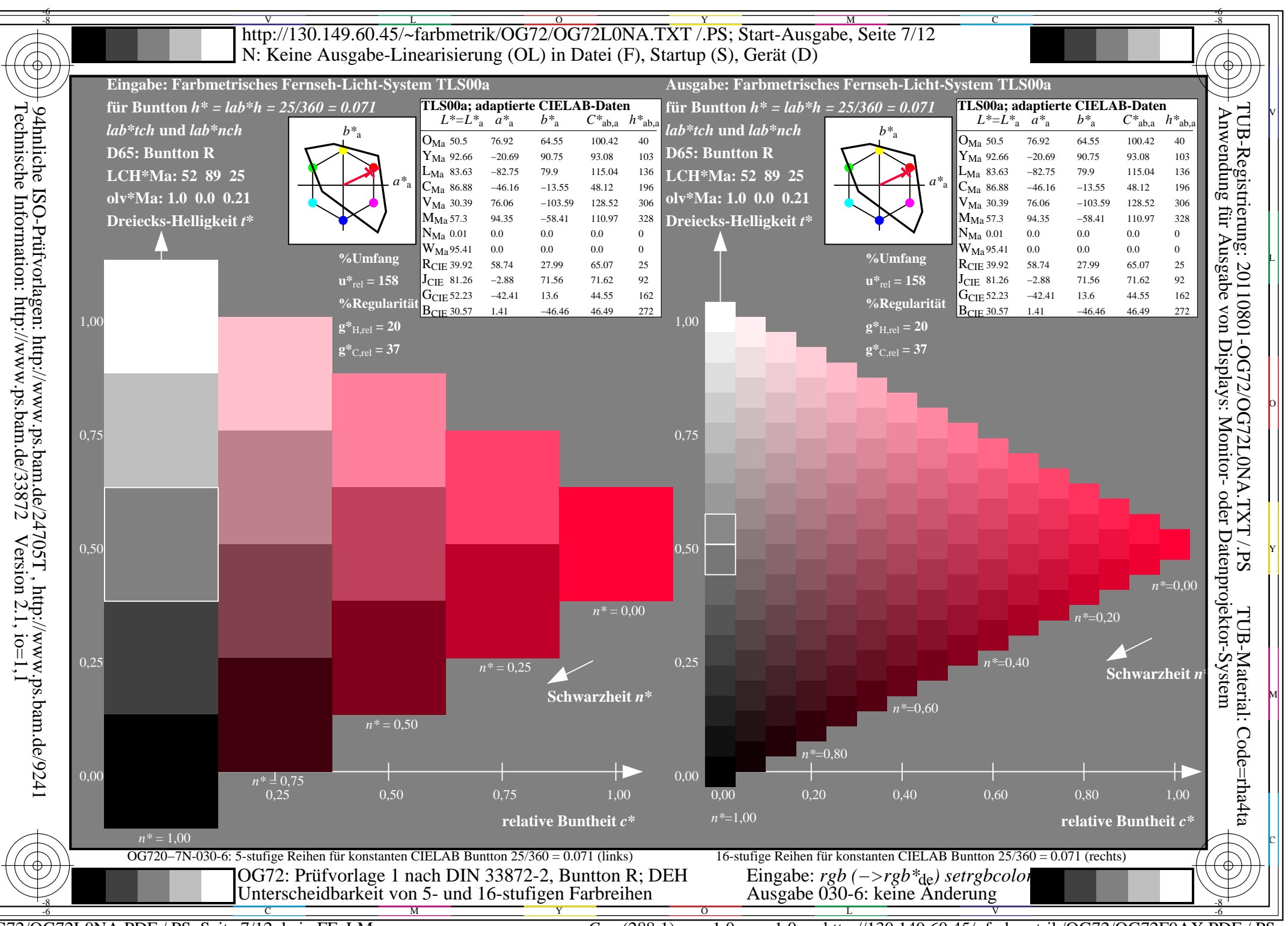

OG72/OG72L0NA.PDF /.PS, Seite 7/12, kein FF LM

 $C_{Y8}$  (288:1): gp=1.0; g<sub>N</sub>=1.0; http://130.149.60.45/~farbmetrik/OG72/OG72F0AX.PDF /.PS

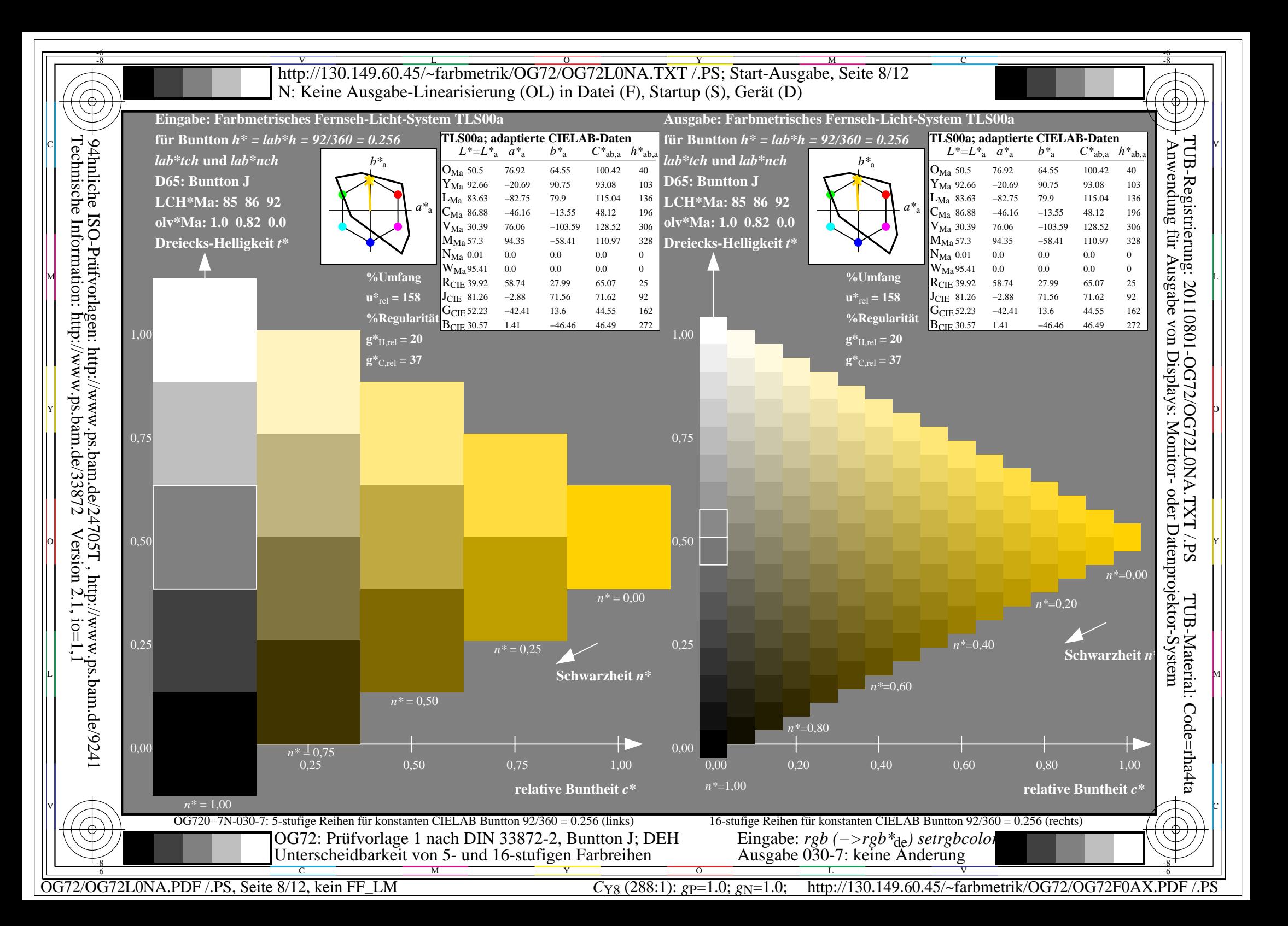

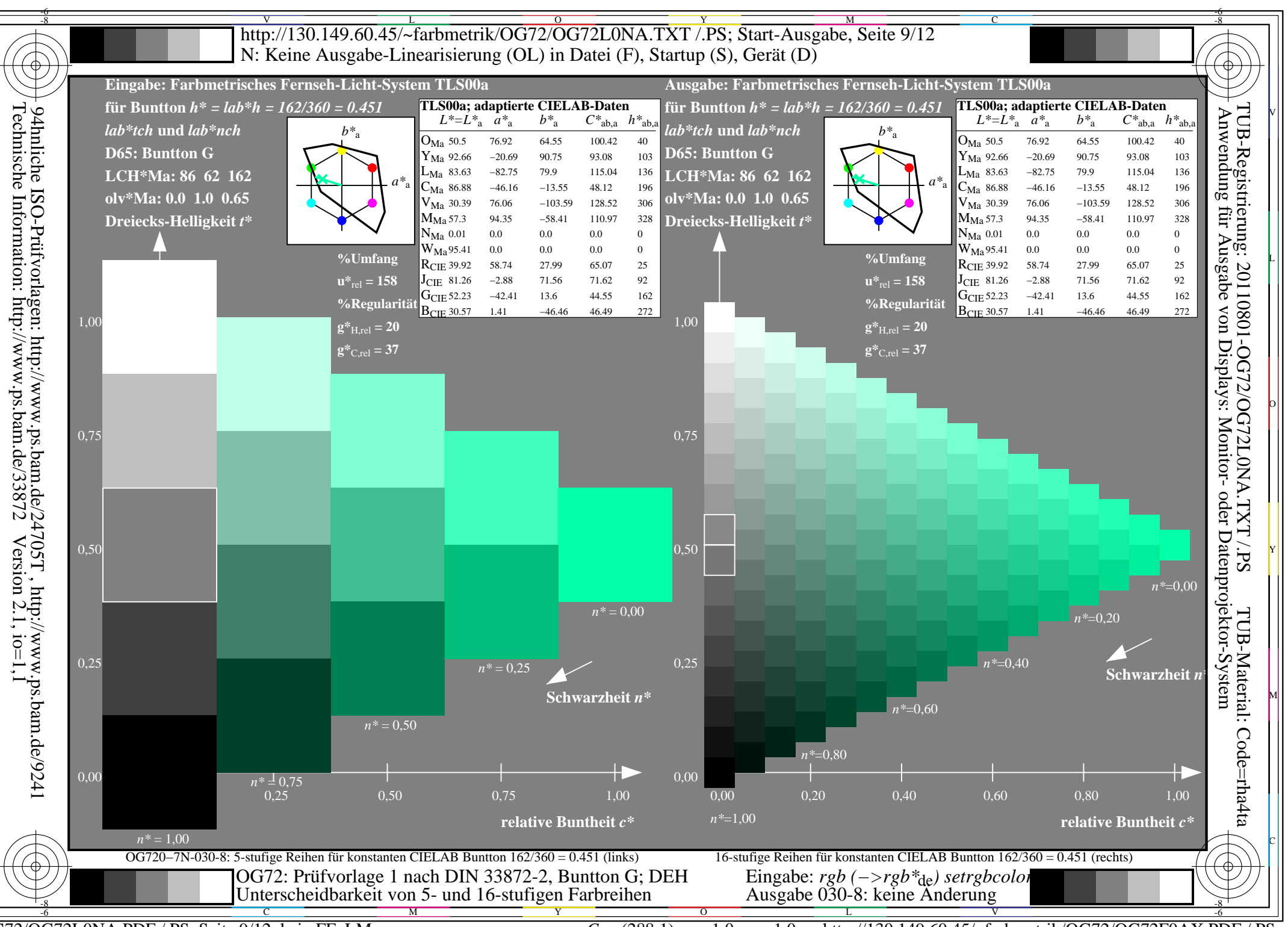

OG72/OG72L0NA.PDF /.PS, Seite 9/12, kein FF LM

 $C_{Y8}$  (288:1): gp=1.0; g<sub>N</sub>=1.0; http://130.149.60.45/~farbmetrik/OG72/OG72F0AX.PDF /.PS

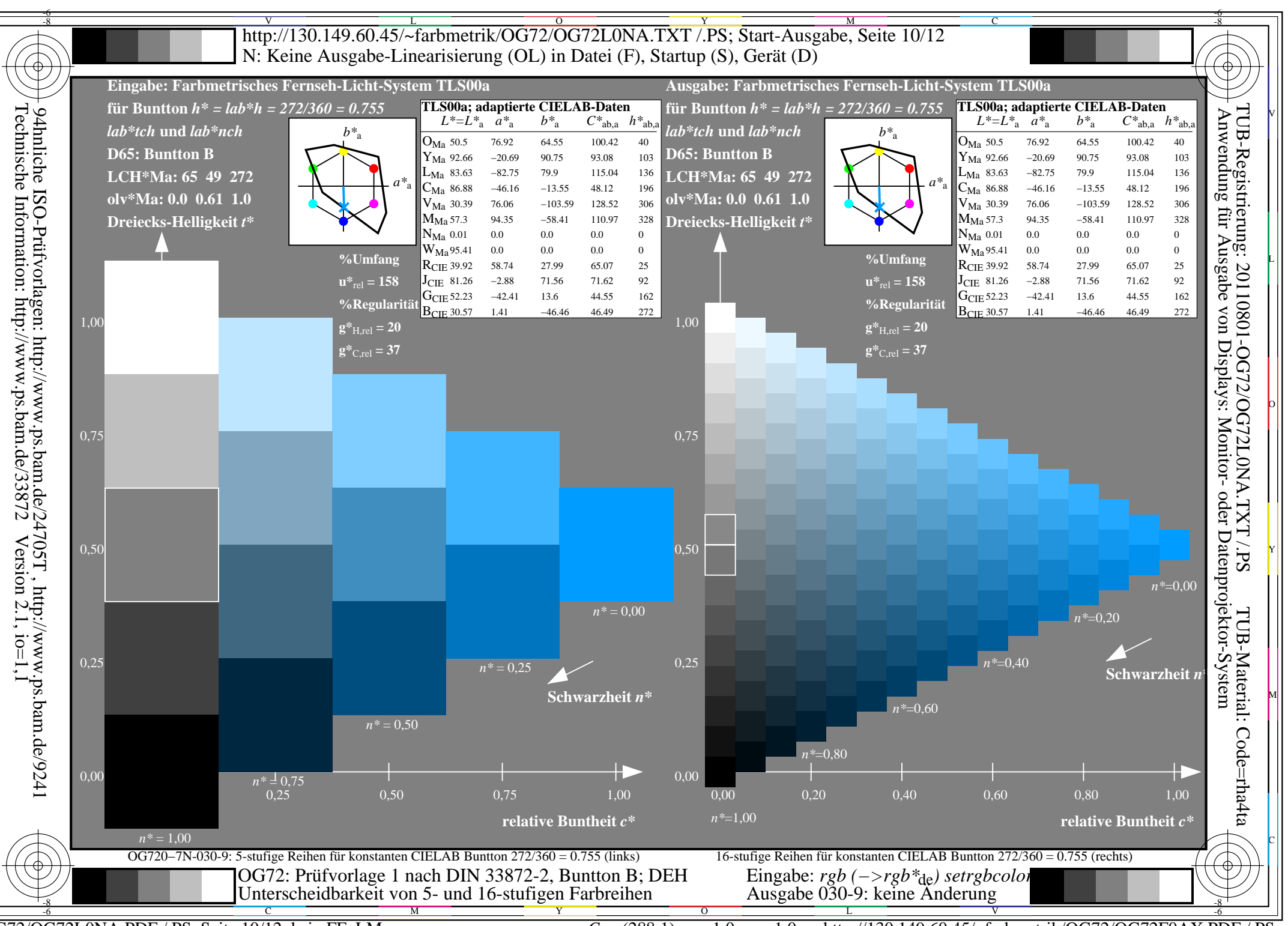

OG72/OG72L0NA.PDF /.PS, Seite 10/12, kein FF LM

 $C_{Y8}$  (288:1): gp=1.0; g<sub>N</sub>=1.0; http://130.149.60.45/~farbmetrik/OG72/OG72F0AX.PDF /.PS

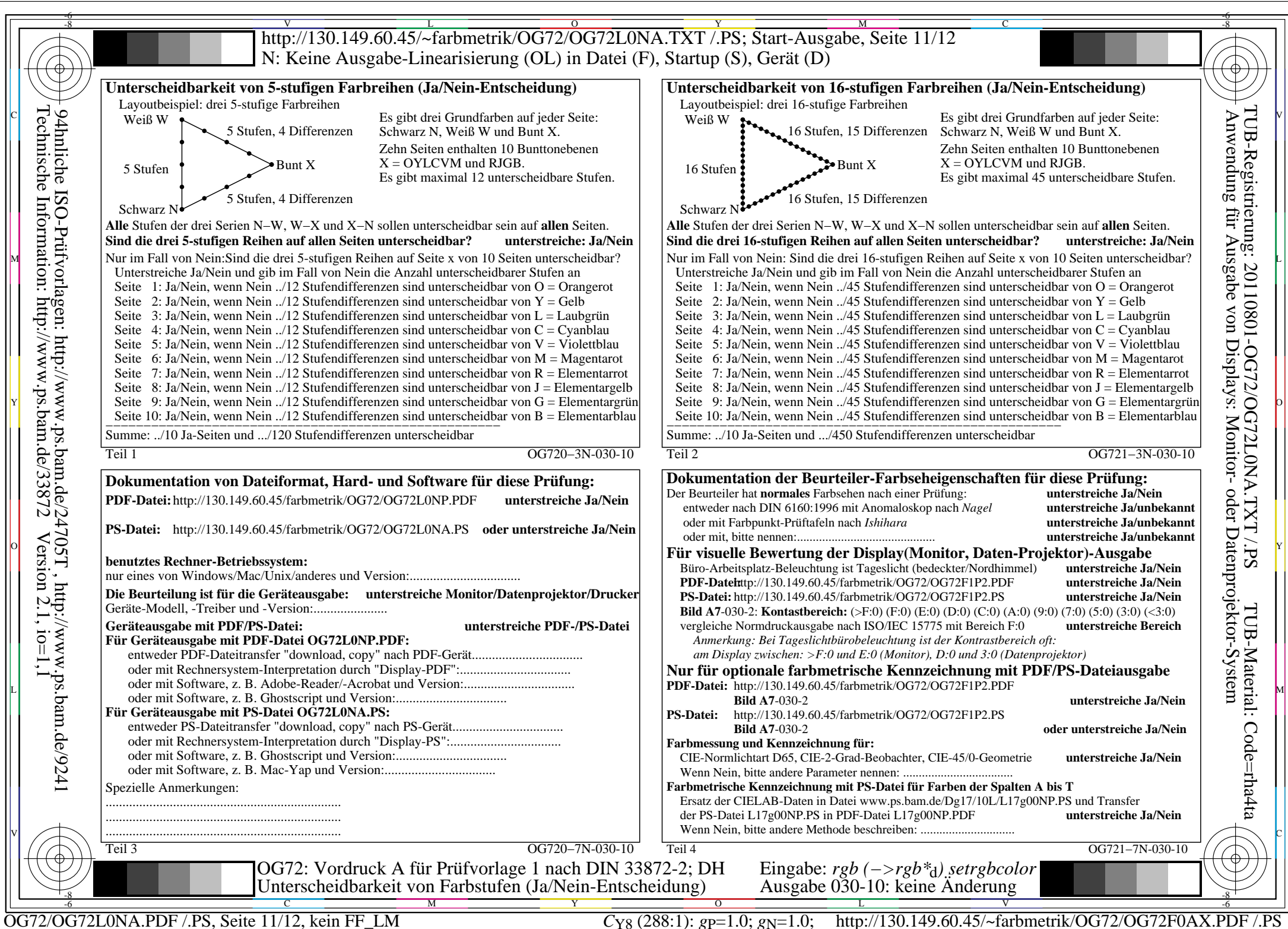

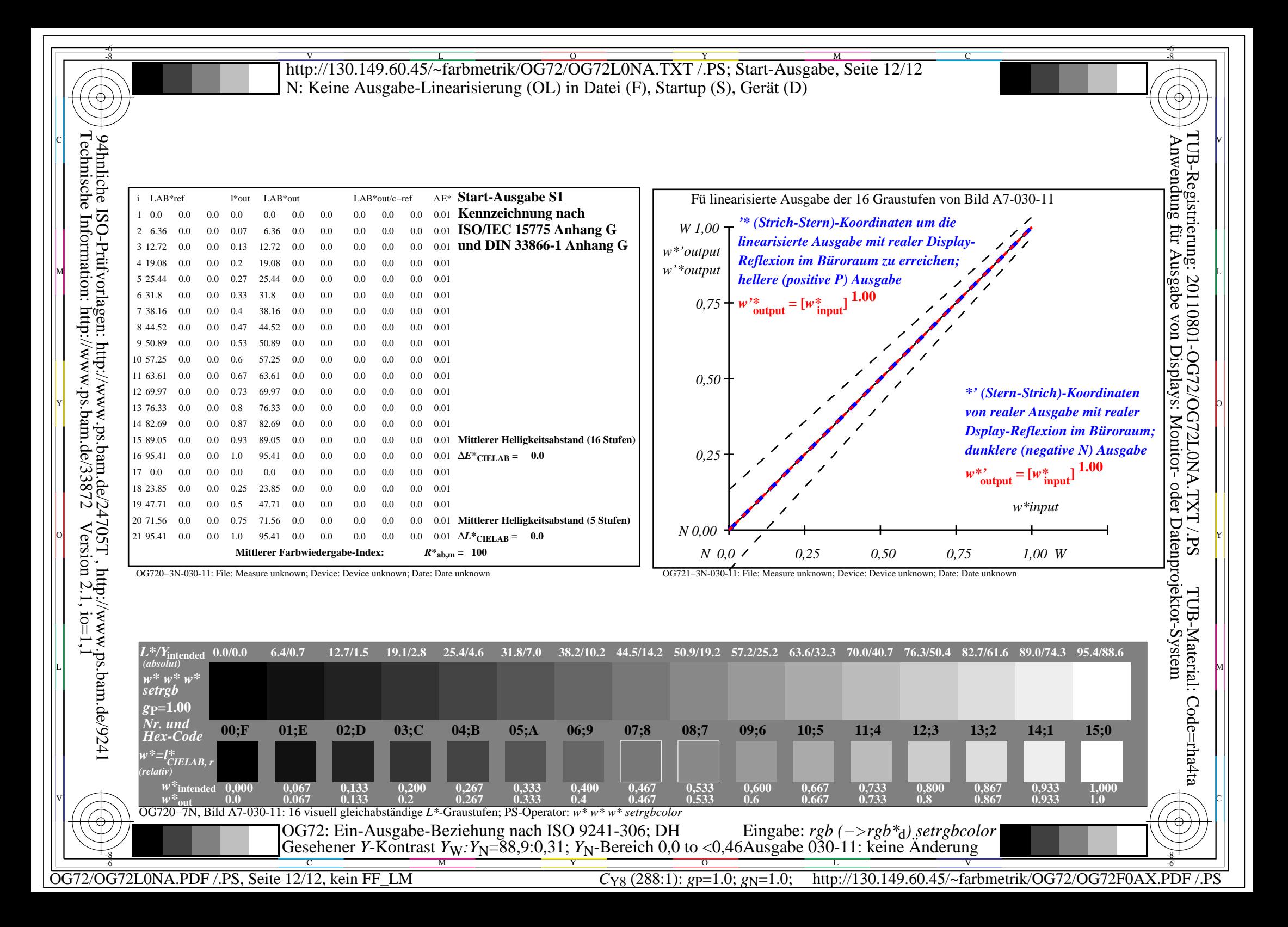